## **Benutzergruppen**

• [Definition](#page-0-0)

## <span id="page-0-0"></span>Definition

## Menüaufruf: (Administration) - (Benutzergruppe)

Eine Benutzergruppe besteht aus einem Namen, einer Beschreibung, einer Anzahl an Benutzern und einer Anzahl an Rechten.

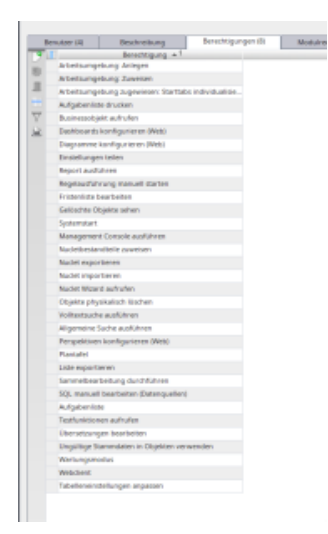

Im Reiter **Benutzer** werden die Mitglieder der betreffenden Gruppe angegeben. Die **Beschreibung** ist ein Textfeld, dass mit einer internen Beschreibung der Gruppe befüllt werden kann. Im Reiter **Berechtigungen** werden die allgemeinen Rechte vergeben.

Diese bedeuten im Einzelnen:

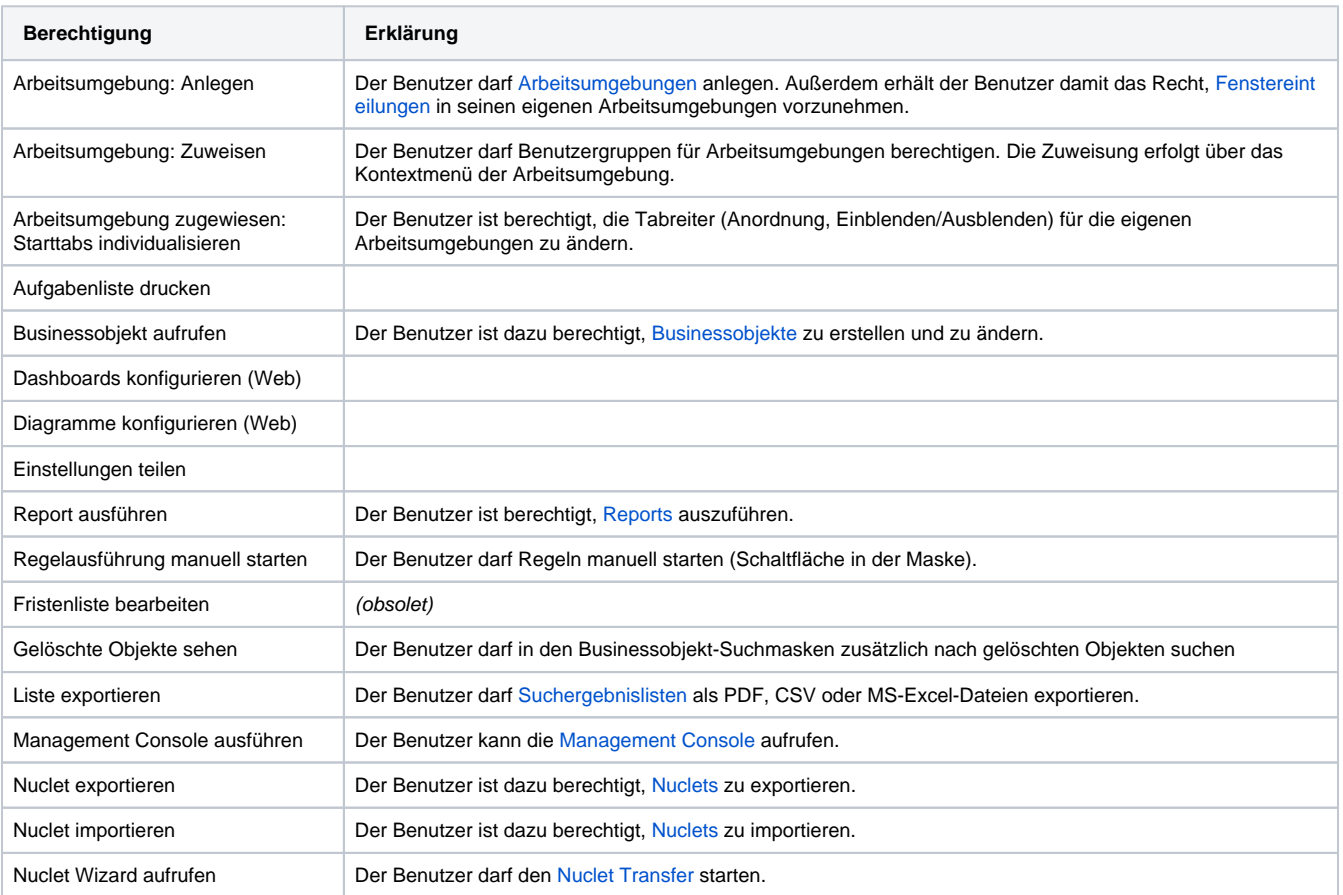

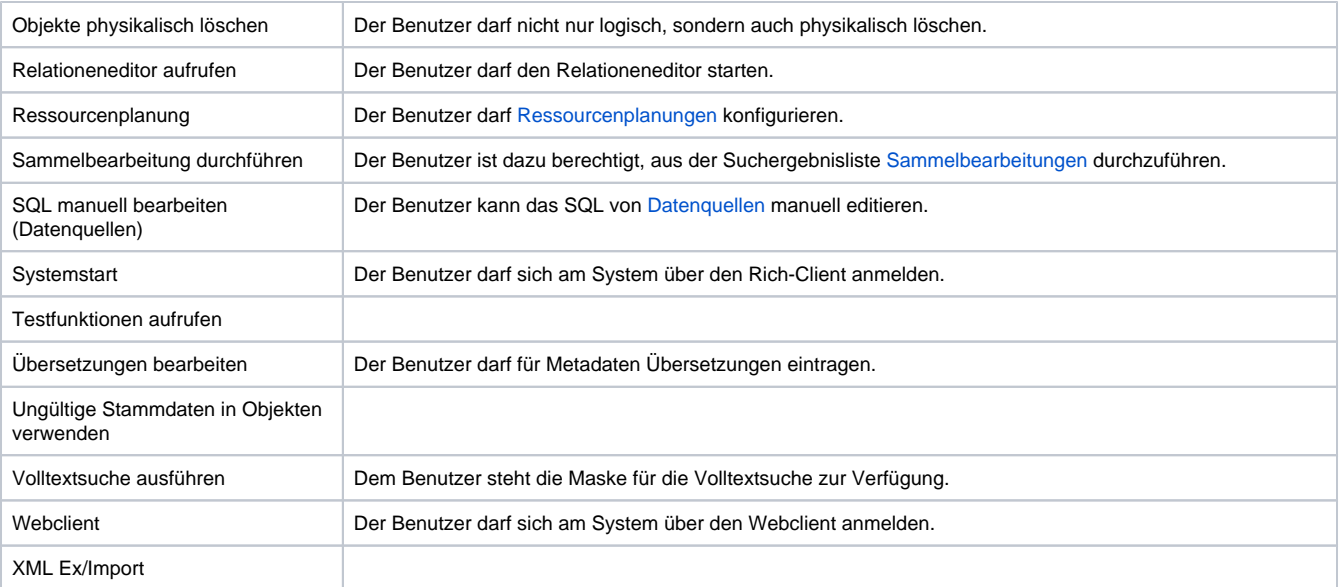

Unter **Modulrechte** und **Stammdatenrechte** werden die Rechte für die einzelnen Businessobjekte festgelegt.

**Modulrechte** (mögliche Rechte für Businessobjekte **mit Statusmodell**)

- Lesen
- Lesen/Schreiben
- Lesen/Schreiben/Logisch löschen
- Lesen/Schreiben/Physikalisch löschen

**Stammdatenrechte** (mögliche Rechte auf Businessobjekte **ohne Statusmodell**)

- Lesen
- Lesen/Schreiben
- Lesen/Schreiben/Löschen

Weitere Möglichkeiten für Berechtigungen sind:

- **Arbeitsumgebungen**: Unter "Arbeitsumgebungen" kann die Zuweisung der Benutzergruppe zu den Arbeitsumgebungen eingesehen und gepflegt werden.
- **Reports**: Hier wird der Zugriff auf die Reporting-Werkzeuge erlaubt: Um einen **Report** oder ein **Formular** verwenden zu können, muss der Zugriff darauf an dieser Stelle gewährt werden.
- **Arbeitsschritte**: An dieser Stelle wird der Benutzergruppe die Ausführung von Arbeitsschritten, die im [Objektgenerator](http://wiki.nuclos.de/display/Konfiguration/Objektgenerator) definiert sind, erlaubt.
- **Datensatzfreigaben**: Sollen [Datensatzfreigaben](http://wiki.nuclos.de/display/Administration/Berechtigung+Datensatzfreigabe) für eine Benutzergruppe wirksam werden, so müssen sie an dieser Stelle eingetragen werden.
- **Benutzer**: So wie in der [Benutzermaske](http://wiki.nuclos.de/display/Administration/Berechtigung+Benutzer), lassen sich auch hier die Zuordnungen von Benutzern zu Benutzergruppen pflegen.